# **[www.all-smety.ru](http://www.all-smety.ru/) пишите: [smety@all-smety.ru](mailto:smety@all-smety.ru) звоните: (495) 133-62-42**

## **Настройка и работа с плагином КС6а в программе Турбо сметчик**

- 1. Файл EvhEstKS6.dll необходимо скопировать в папку последней сборки программы. C:\Строительный эксперт\Builds\7114 Т.к. последняя актуальная версия 6.5.3 сборка 7114 то выбираем папку 7114, если стоит более новая версия сборки программы то выбрать ее.
- 2. Файл КС6-Простыня.xls необходимо скопировать в папку Template последней сборки программы. C:\Строительный эксперт\Builds\7114\Template
- 3. Перезапустить программу Турбо сметчик, если она была открыта.
- 4. Открыть программу Турбо сметчик
- 5. Открыть параметры программы Турбо сметчик

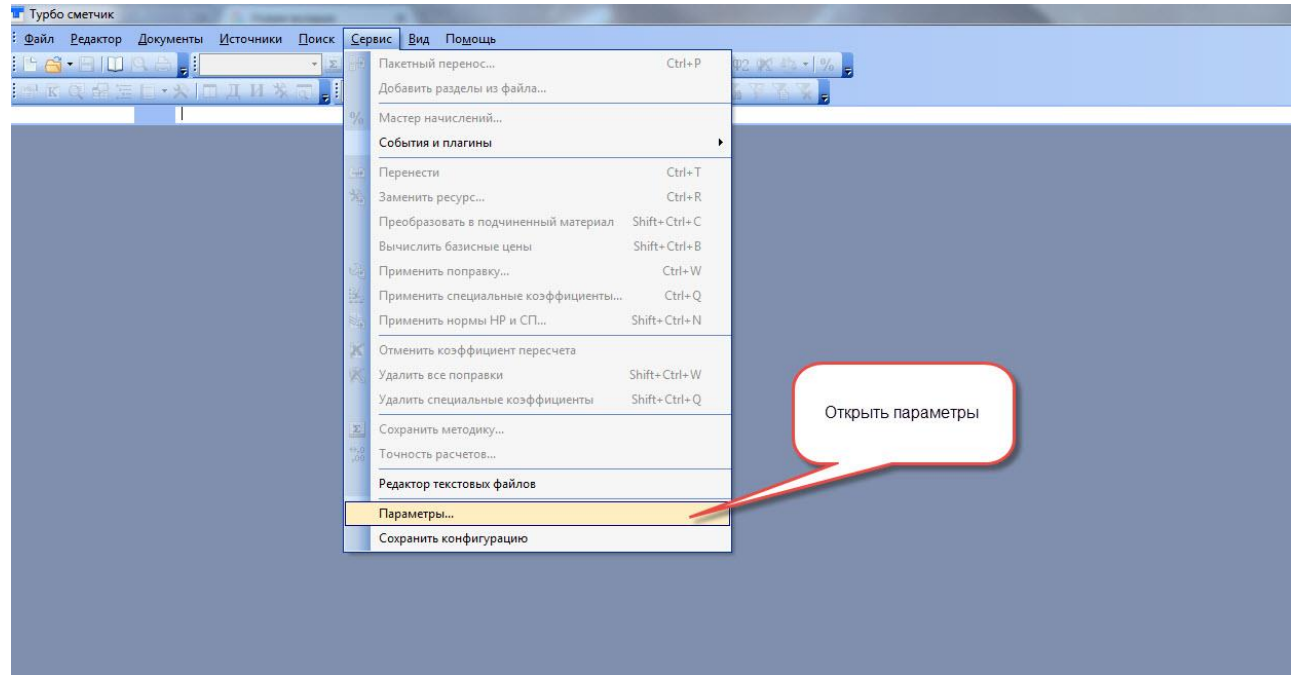

6. Перейти на вкладку «События»

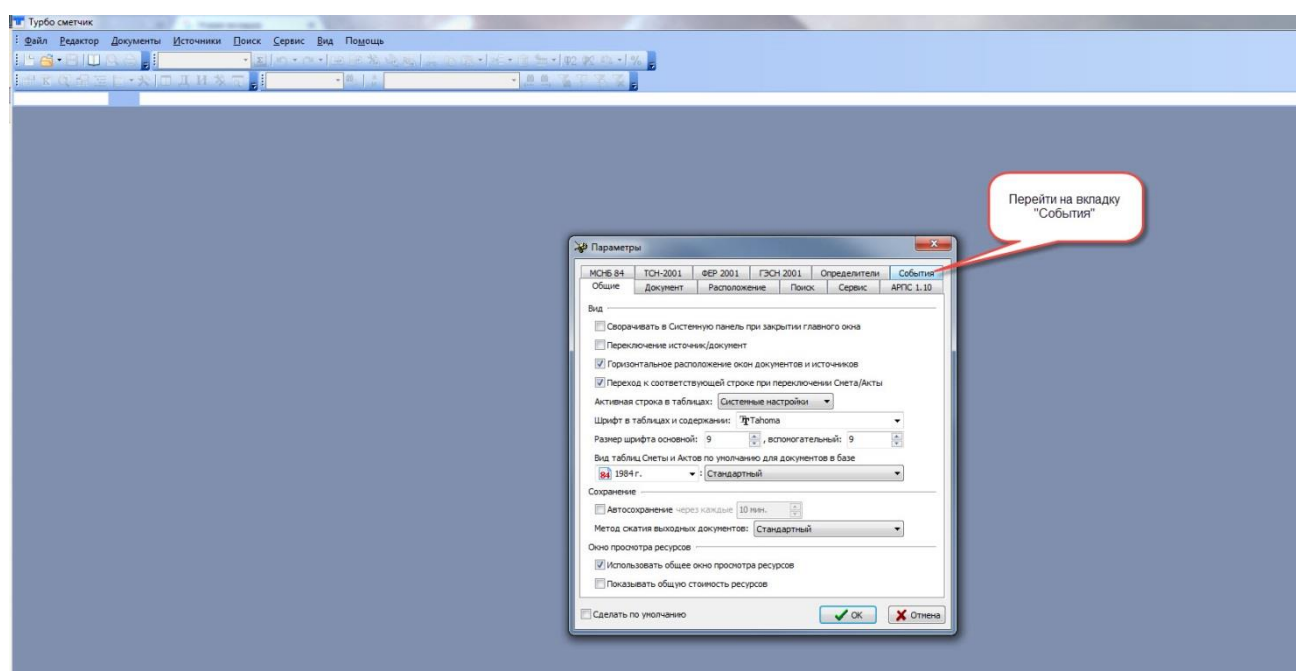

#### **[www.all-smety.ru](http://www.all-smety.ru/) пишите: [smety@all-smety.ru](mailto:smety@all-smety.ru) звоните: (495) 133-62-42**

7. Найти плагин в списке событий

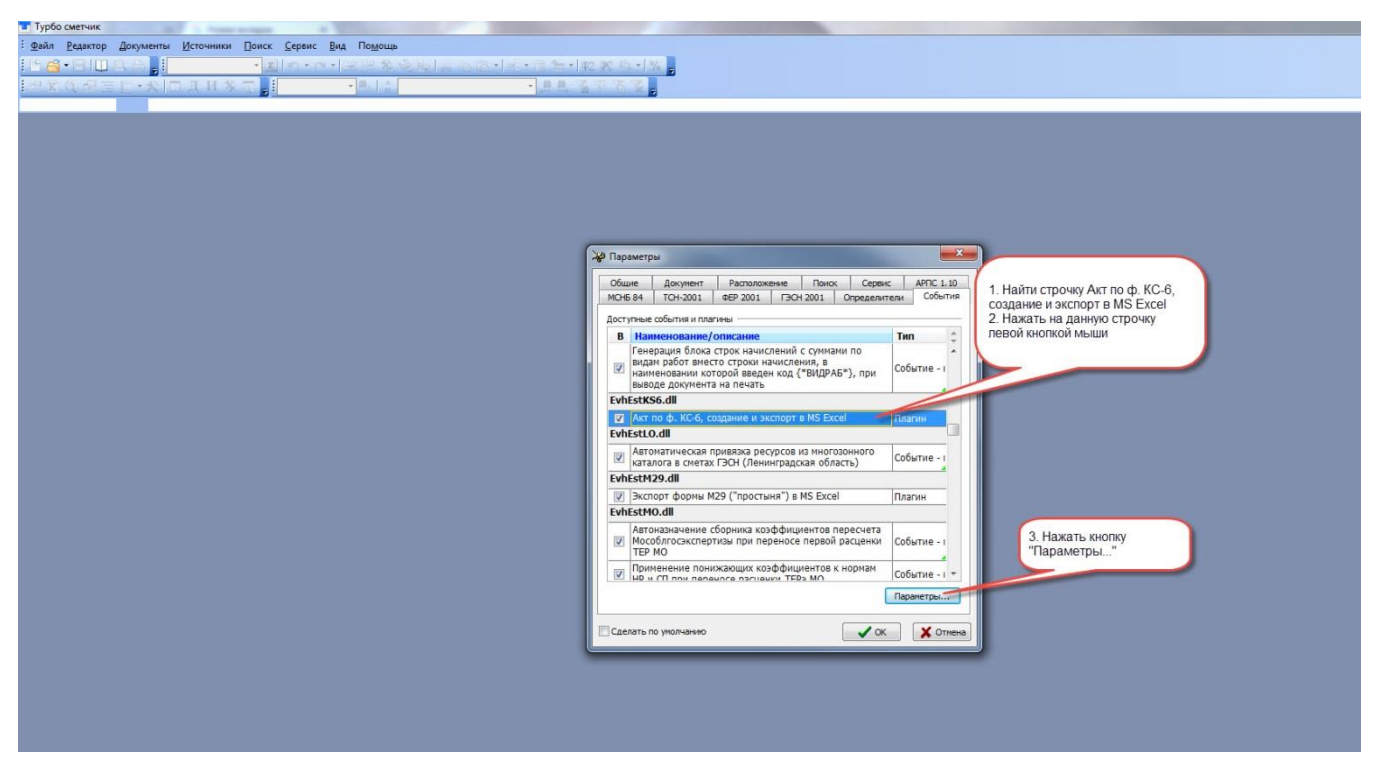

8. Настроить параметры работы плагина

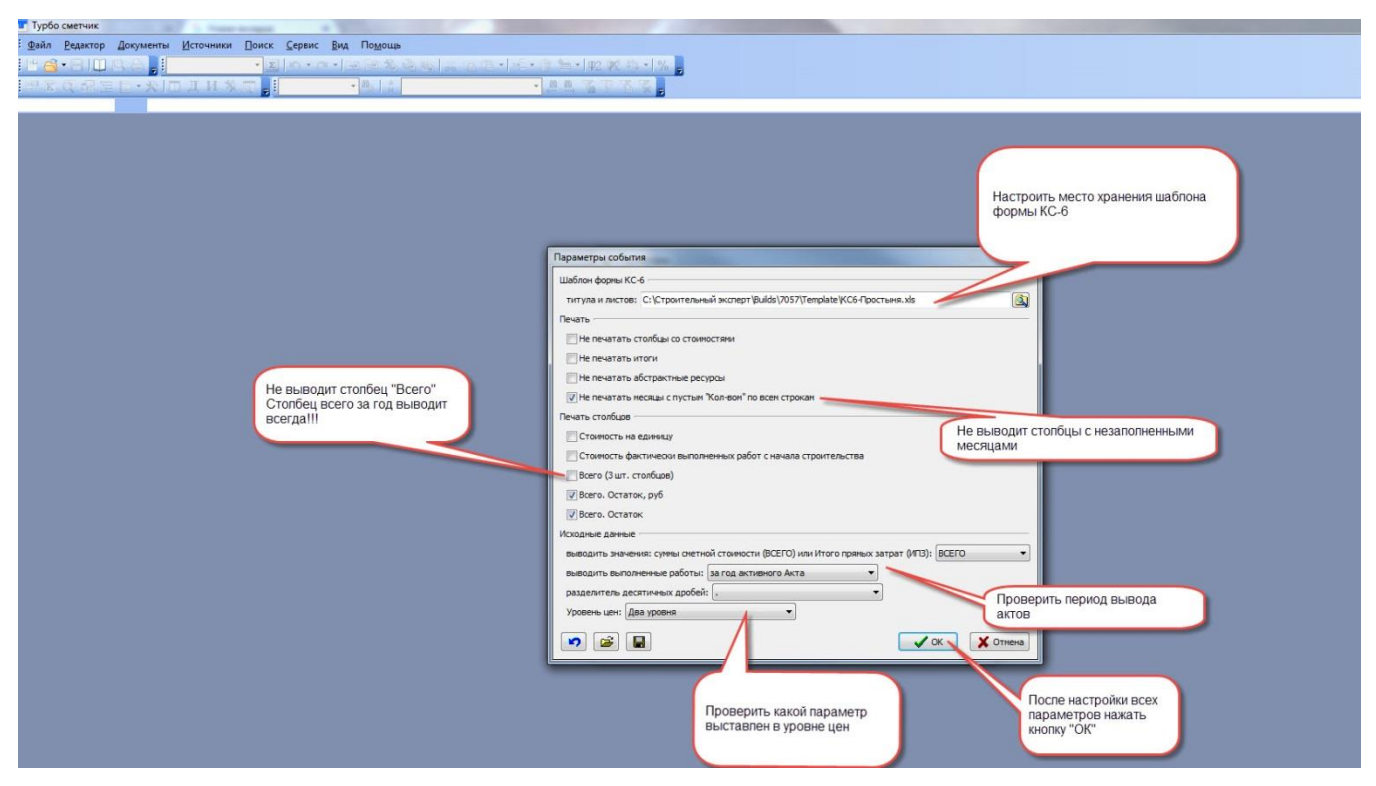

## **[www.all-smety.ru](http://www.all-smety.ru/) пишите: [smety@all-smety.ru](mailto:smety@all-smety.ru) звоните: (495) 133-62-42**

9. Сохранить изменения в работе плагина

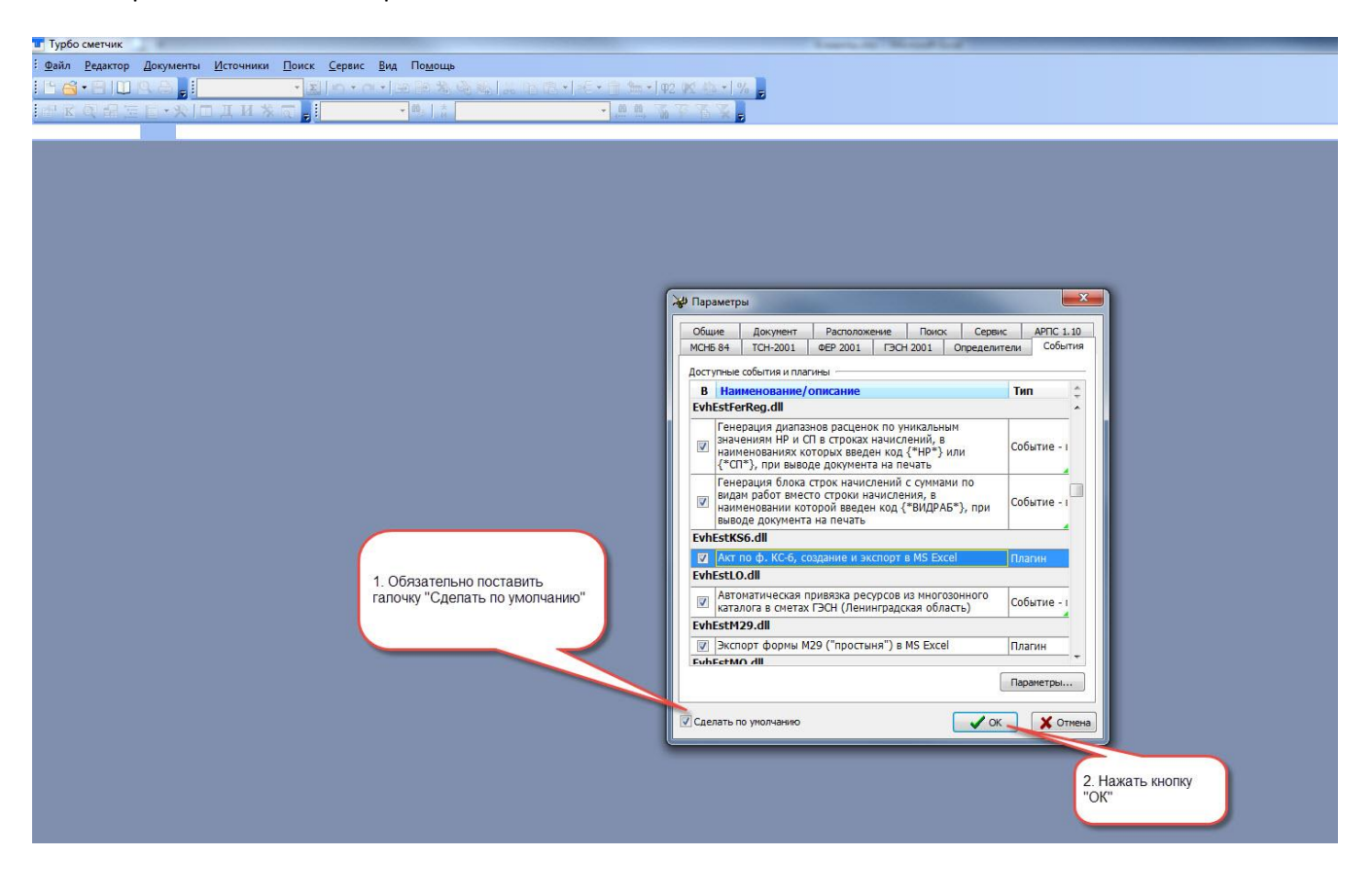

#### 10. Открыть смету

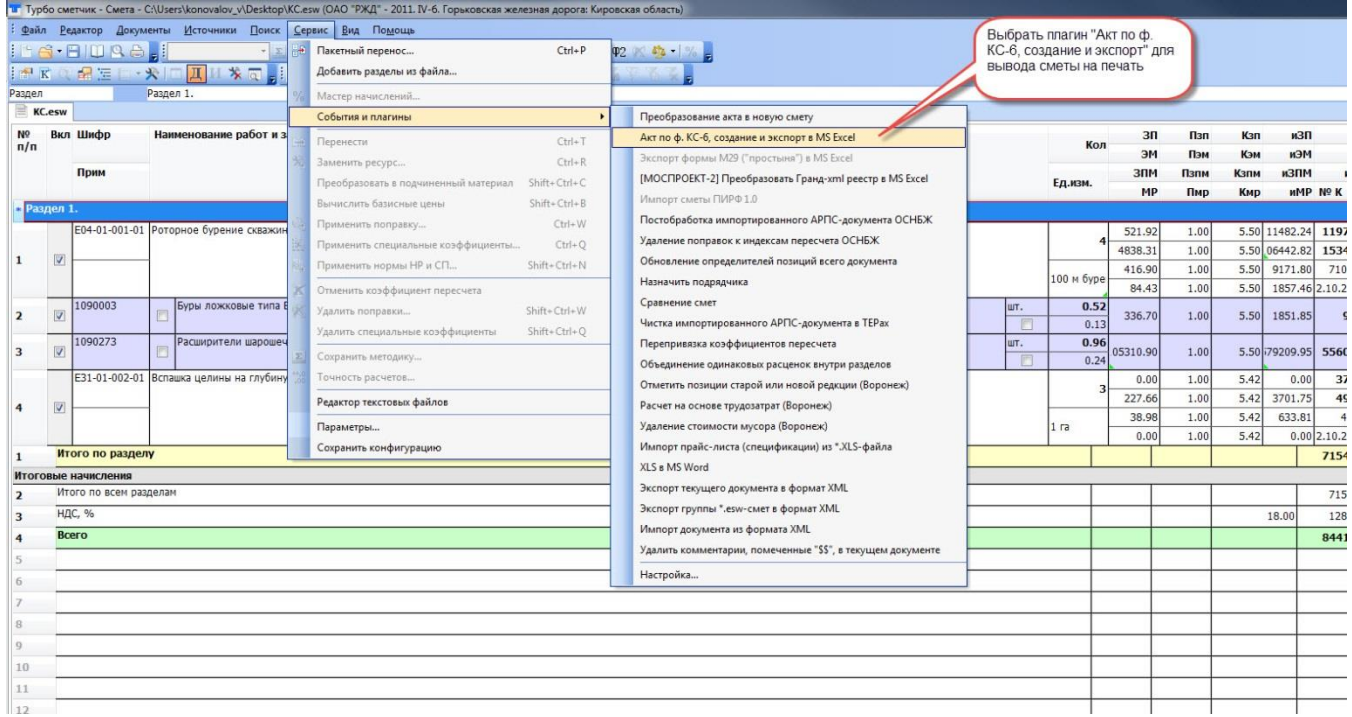

11. Вывести на печать смету в форме КС6а

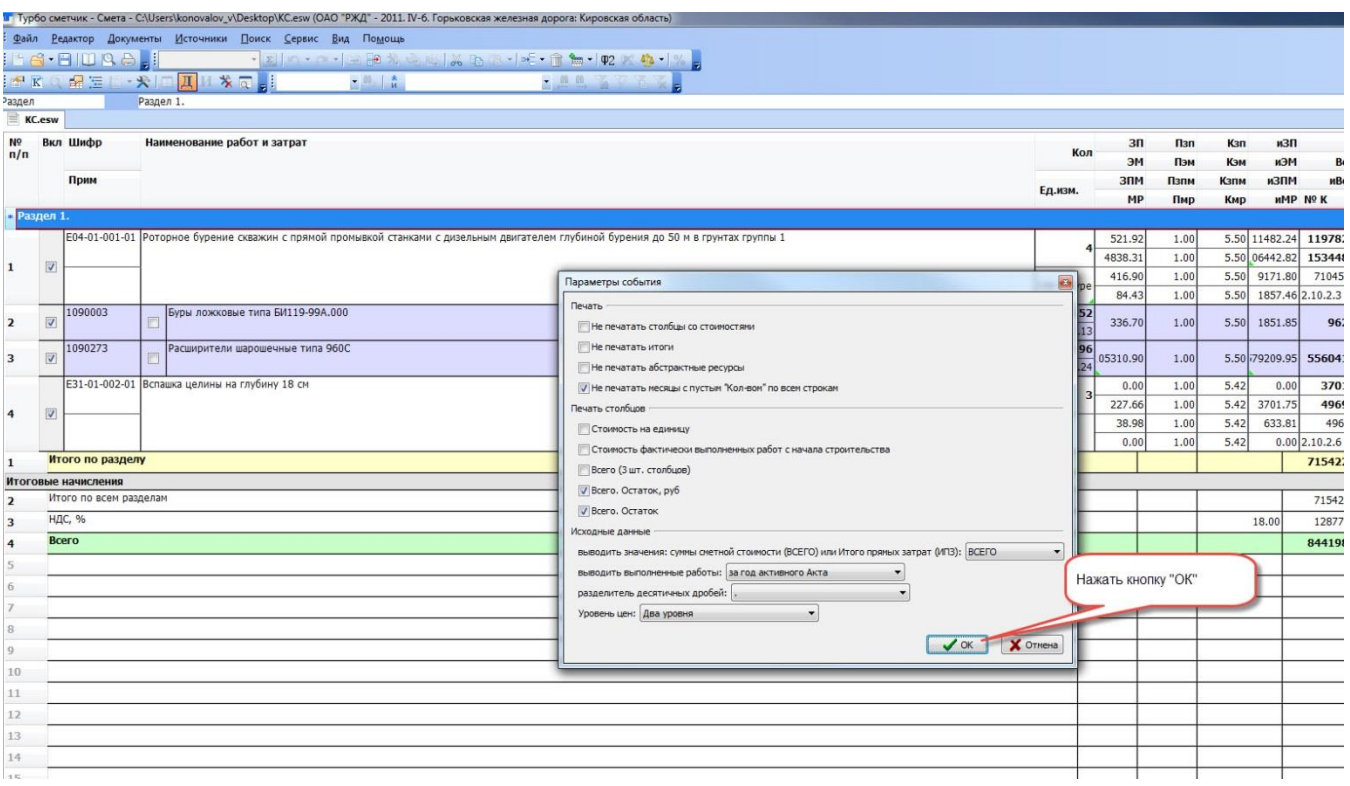

- 12. Файл Excel создается рядом с файлом сметы с пометкой «1» в конце названия документа. Повторная выгрузка формы через плагин будет создавать файл Excel с пометкой «2» и так далее.
- 13. Если на компьютере установлен Microsoft office 2016 может появляться проблема с открытием вкладки КС6. Для этого необходимо открыть документ с помощью libreoffice (правой кнопкой на файле – открыть с помощью – выбрать другую программу – libreoffice).
- 14. Настройка производится один раз. После настройки работы плагина см.п.10 и далее

## **Работа с базой РЖД, составление смет в «Турбосметчик»:**

[https://www.all-smety.ru/company/news/vsya-pravda-o-baze-osnbzh-2001-i-spetsifika-sostavleniya](https://www.all-smety.ru/company/news/vsya-pravda-o-baze-osnbzh-2001-i-spetsifika-sostavleniya-smet-dlya-rzhd/)[smet-dlya-rzhd/](https://www.all-smety.ru/company/news/vsya-pravda-o-baze-osnbzh-2001-i-spetsifika-sostavleniya-smet-dlya-rzhd/)